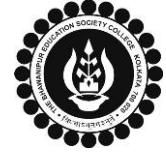

## **THE BHAWANIPUR EDUCATION SOCIETY COLLEGE**

A MINORITY RUN COLLEGE. AFFILIATED TO UNIVERSITY OF CALCUTTA RECOGNISED UNDER SECTION 2(F) & 12 (B) OF THE UGC ACT, 1956

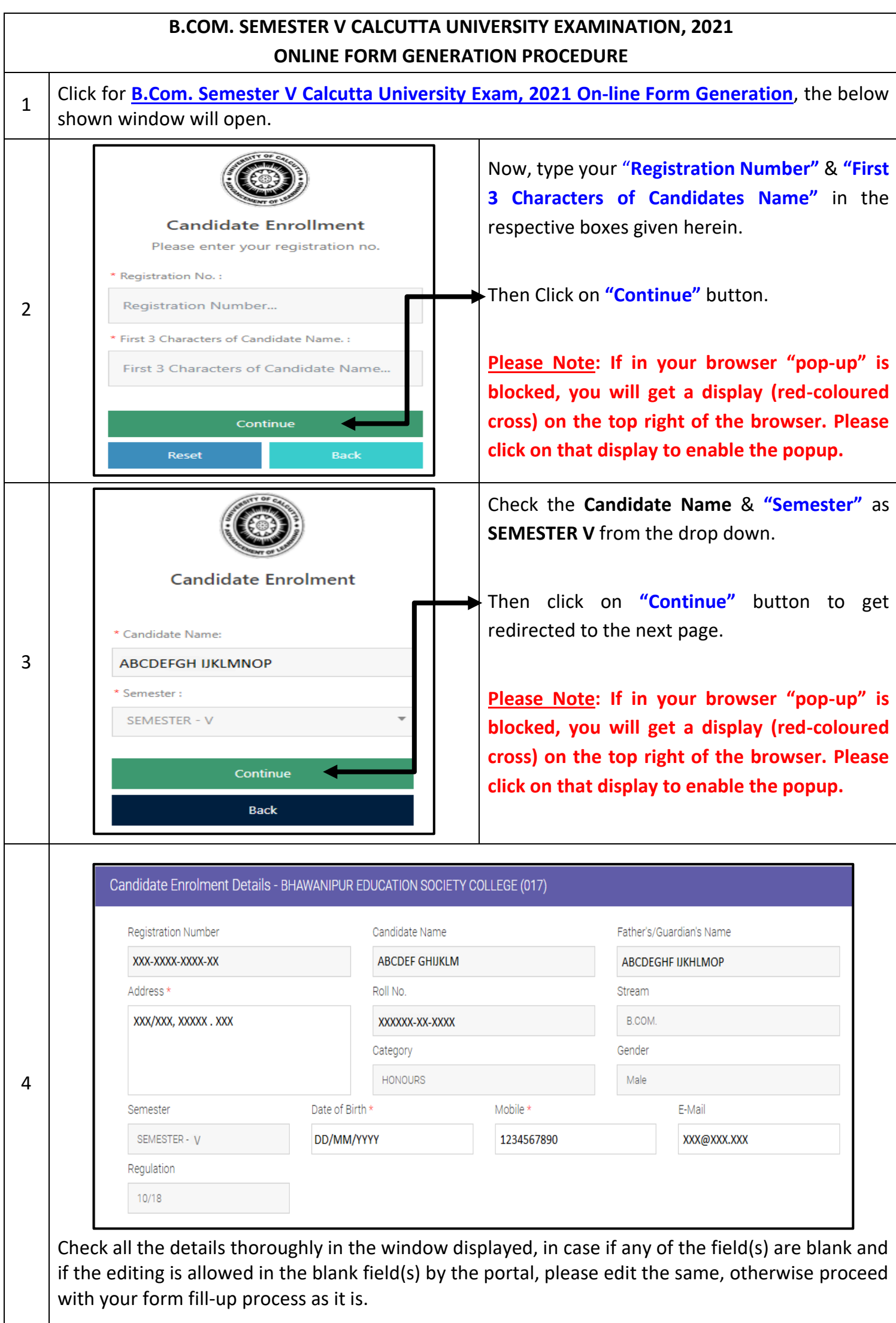

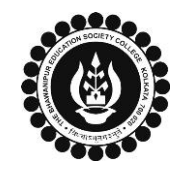

## **THE BHAWANIPUR EDUCATION SOCIETY COLLEGE**

A MINORITY RUN COLLEGE. AFFILIATED TO UNIVERSITY OF CALCUTTA RECOGNISED UNDER SECTION 2(F) & 12 (B) OF THE UGC ACT, 1956

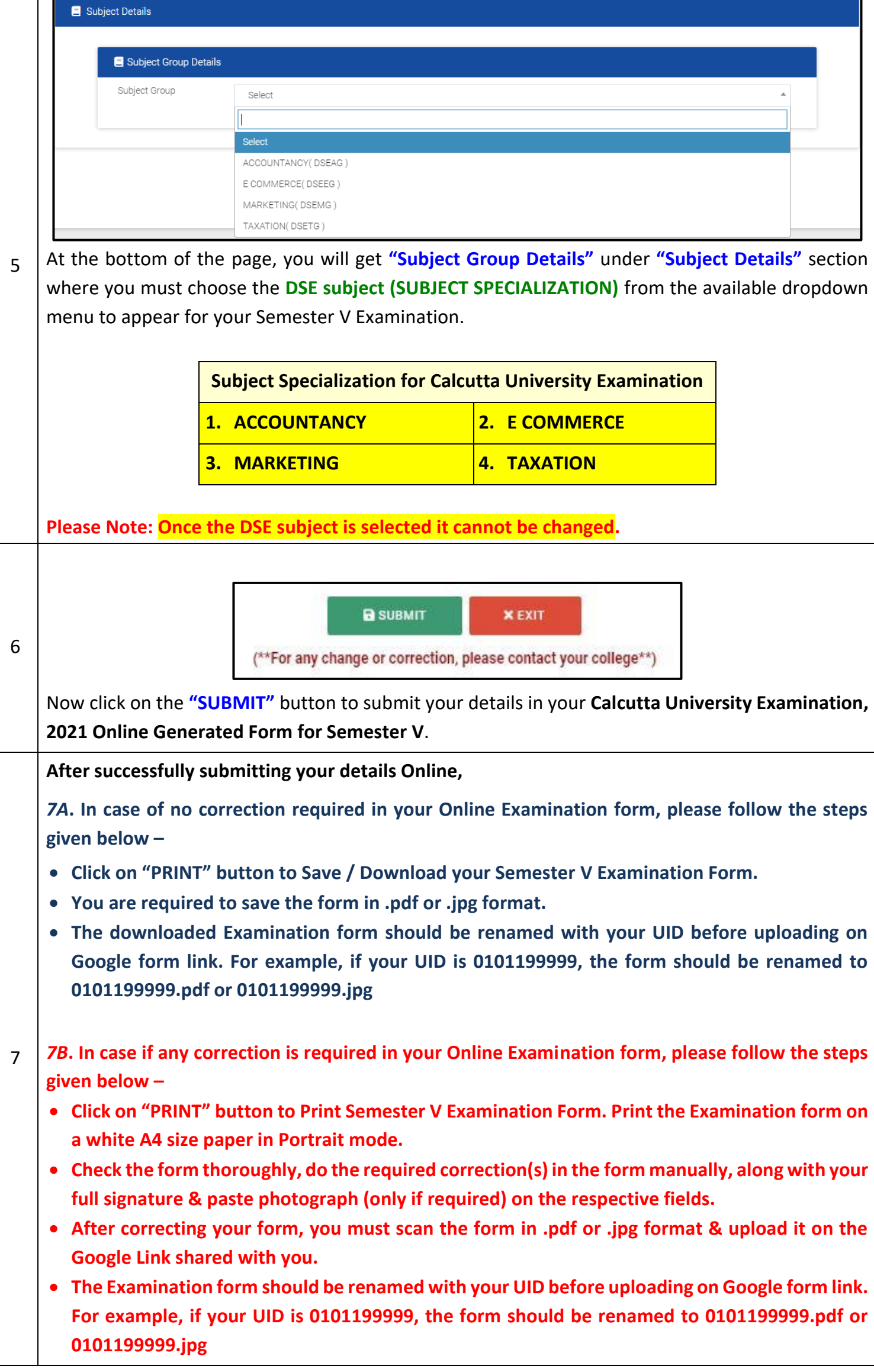

![](_page_2_Picture_0.jpeg)

## **THE BHAWANIPUR EDUCATION SOCIETY COLLEGE**

A MINORITY RUN COLLEGE. AFFILIATED TO UNIVERSITY OF CALCUTTA RECOGNISED UNDER SECTION 2(F) & 12 (B) OF THE UGC ACT, 1956

- There is no requirement for physical submission of downloaded Calcutta University B.Com. Examination 2021 form. A Google form link has been shared with you to upload the same.
- In case if you have any query/ discrepancy related to your Calcutta University Examination form fillup, please fill-up the Google Form mentioned below to notify us the same. The below mentioned Google form can only be accessible through your Institutional Email ID. **[Click here to fill up the Google Form for the same](https://docs.google.com/forms/d/e/1FAIpQLSd-tC2EnSr18gwWYUMPG51G6MA5Fb7hrKTfY4tGK6a2eN9dLw/viewform)**.
- Student needs to follow the Calcutta University Examination form fill up procedure as mentioned above, failing which they will not be eligible to sit for the Examination.